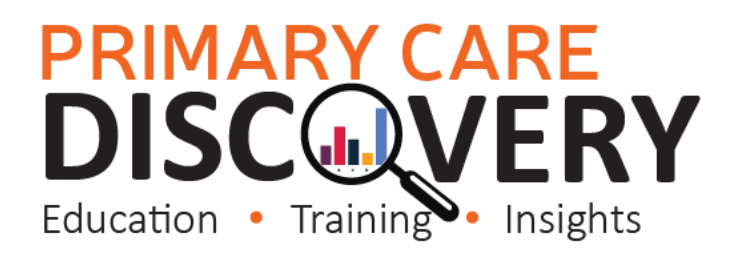

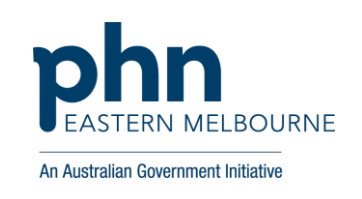

#### **POLAR Walkthrough Winter Dose of COVID-19 Vaccine**

**Below is a snapshot of the Provider Bulletin regarding the winter dose of the COVID-19 Vaccine for selected population groups. The POLAR searches below will need to be completed separately for the separate patient groups.** 

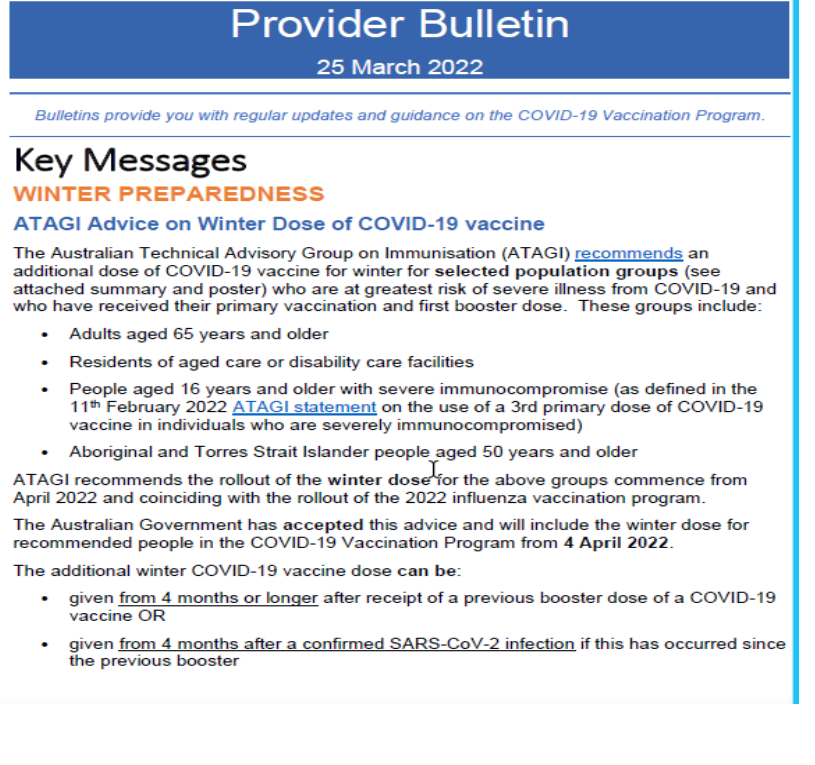

# **PRIMARY CARE<br>DISCOVERY**<br>Education • Training • Insights

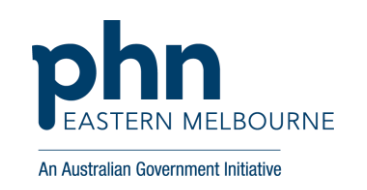

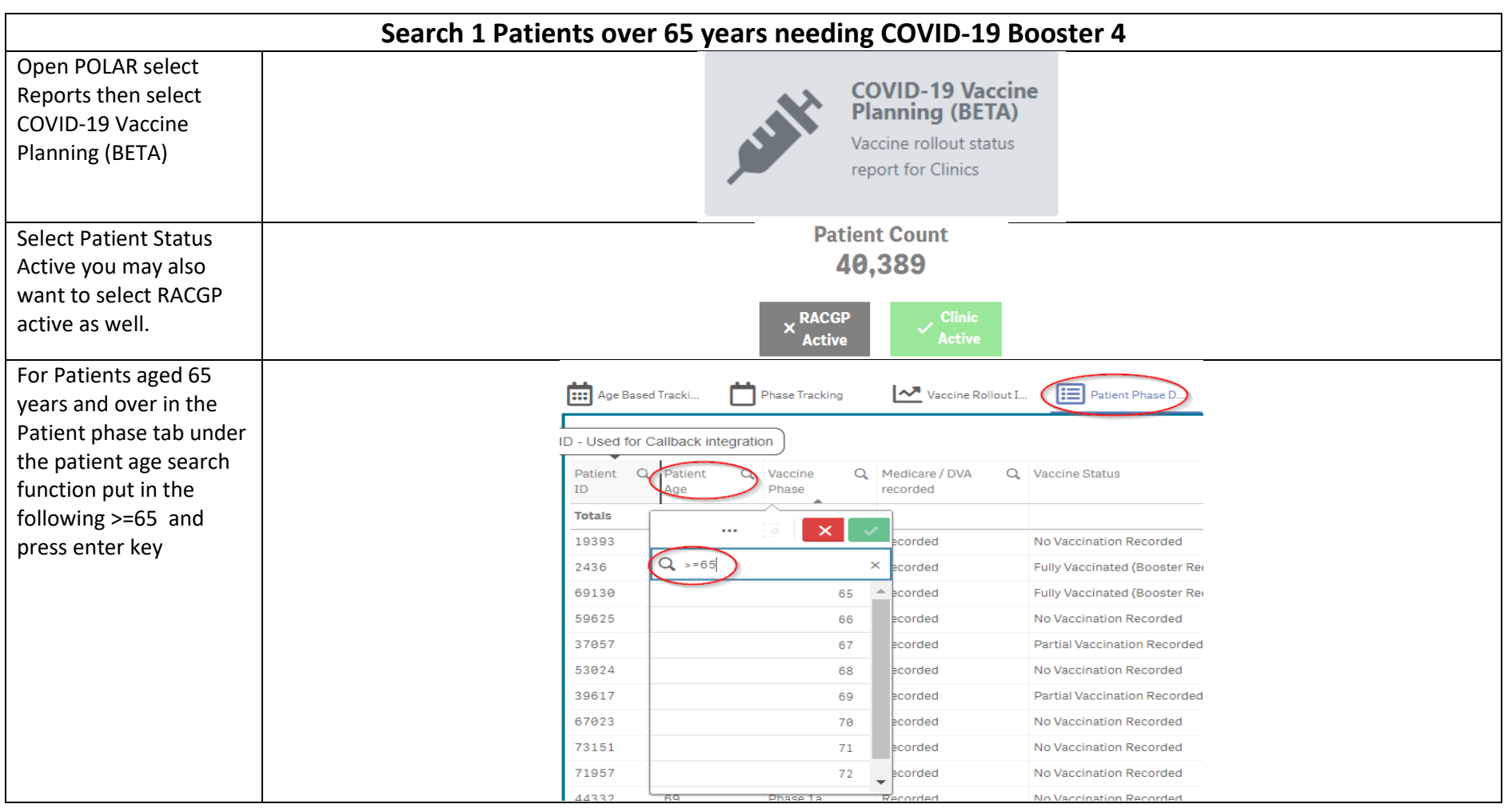

### **PRIMARY CARE<br>DISCOVERY** Education • Training • Insights

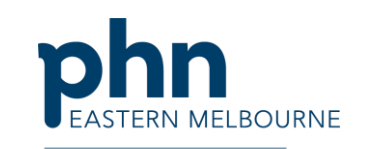

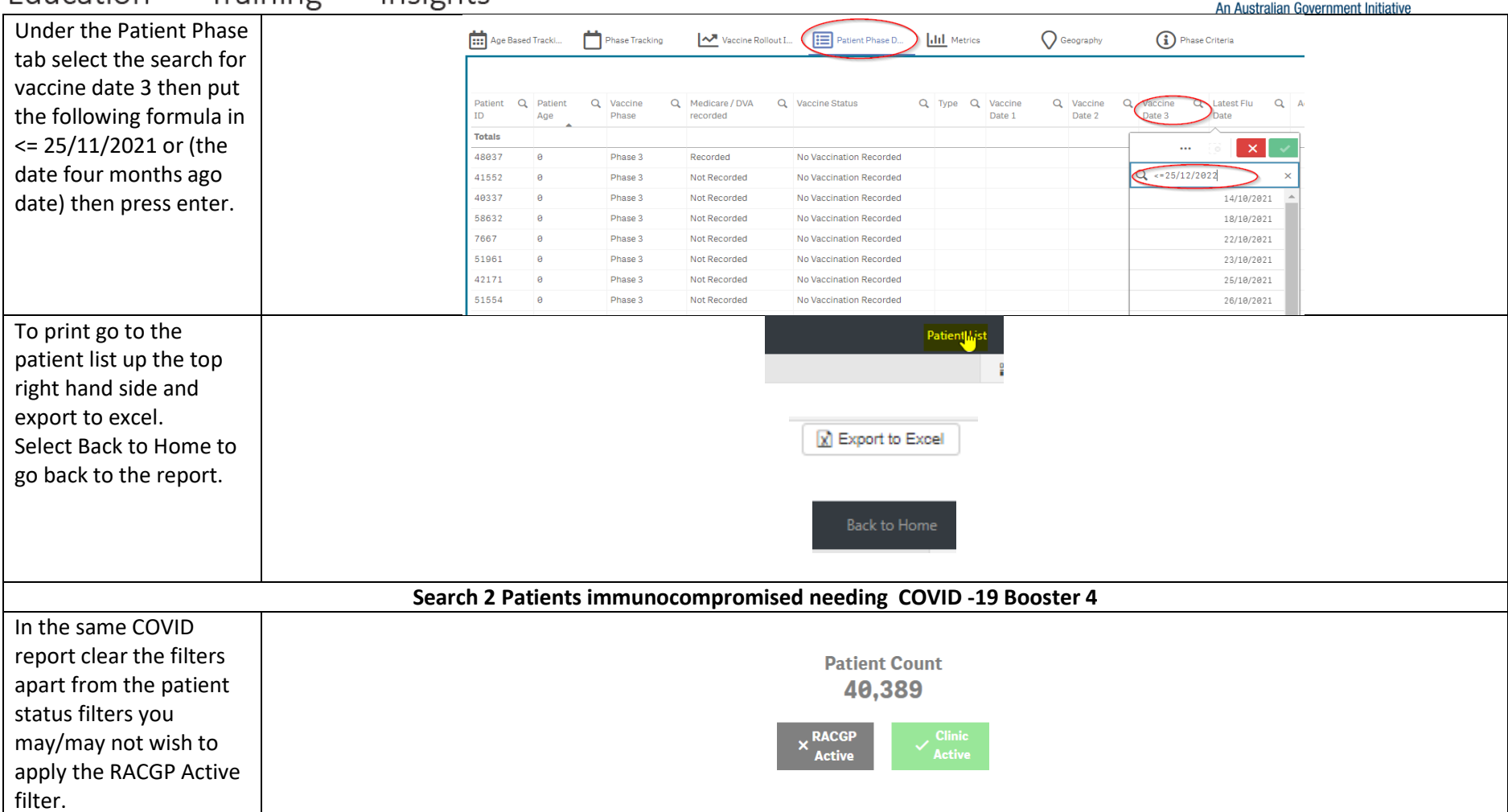

### **PRIMARY CARE DISCOVERY** Education • Training · Insights

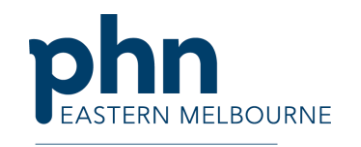

 $\overline{a}$ An Australian Government Initiative In the Patient Phase **HELL** Age Based Tracking Phase Tracking N<sup>™</sup> Vaccine Rollout Informa. **TEL** Patient Phase Det:  $\mathbf{L}$ Details Tab select Patient Age search and Patient<br>ID Q Medicare / DVA Q Vaccine Statu  $Q$  Type  $Q$  Vaccine recorded put in the following Totals  $\overline{\mathbf{1}}$   $\times$ 45859 No Vaccination Recorded formula  $Q \rightarrow -16$ 68707 .<br>ardec No Vaccination Recorder 43583  $16$ .<br>Smart No Vaccination Recorded >=16 then select enter  $7.12.4$ **Sandwich** No Vanciontino Ponceded ţ, 66379 orded No Vaccination Recorded 55205  $19$ orded No Vaccination Recorded 45874  $20$ .<br>Index No Vaccination Recorded 49772  $2\,1$ **Partial Vaccination Recorded**  $18/81/2822$ 48828  $22$ Fully Vaccinated (Booster Reg)  $22/87/2821$ 55782  $23$ ination Recorded 51341 Fully Vaccinated (Inc Booster) **ZADE** 17/05/2021 Down the bottom of the Select Phase 1b Sub Group (Note: Patients may exist in more than one Sub Group) report you will see Select Phase 1b Sub Patients with cancer Patients with cardiac conditions Patients with CKD Patients with Dementia / Alzheim **Diabet** Group Immunodeficiency Immunosuppressant medications Inflammatory conditions Bone marrow transplant recipients Select Immunodeficiency Immunosuppressant ents with CKD ients with Dementia / Alzheimer's medications and Bone Bone marrow transplant recipier nosuppressant medicati Marrow transplant recipients and confirm the selection.

### **PRIMARY CARE<br>DISCOVERY**  $\overline{\phantom{a}}$   $\overline{\phantom{a}}$   $\overline{\$

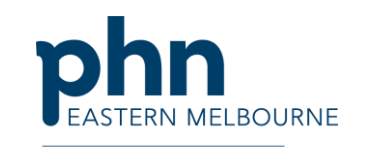

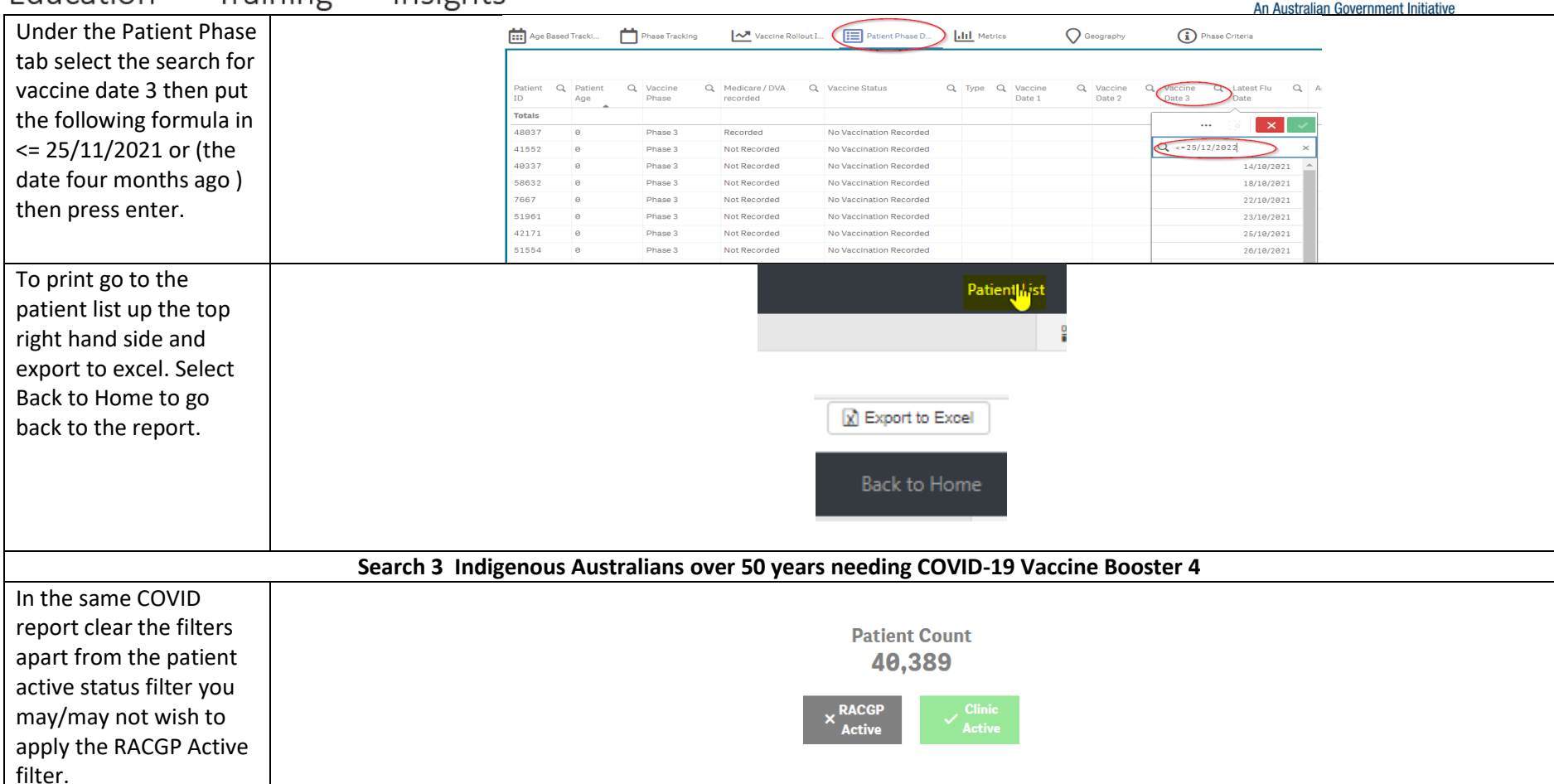

# **PRIMARY CARE<br>DISCOVERY**

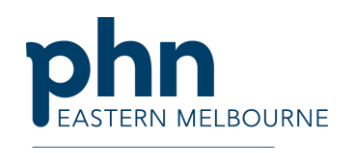

An Australian Government Initiative

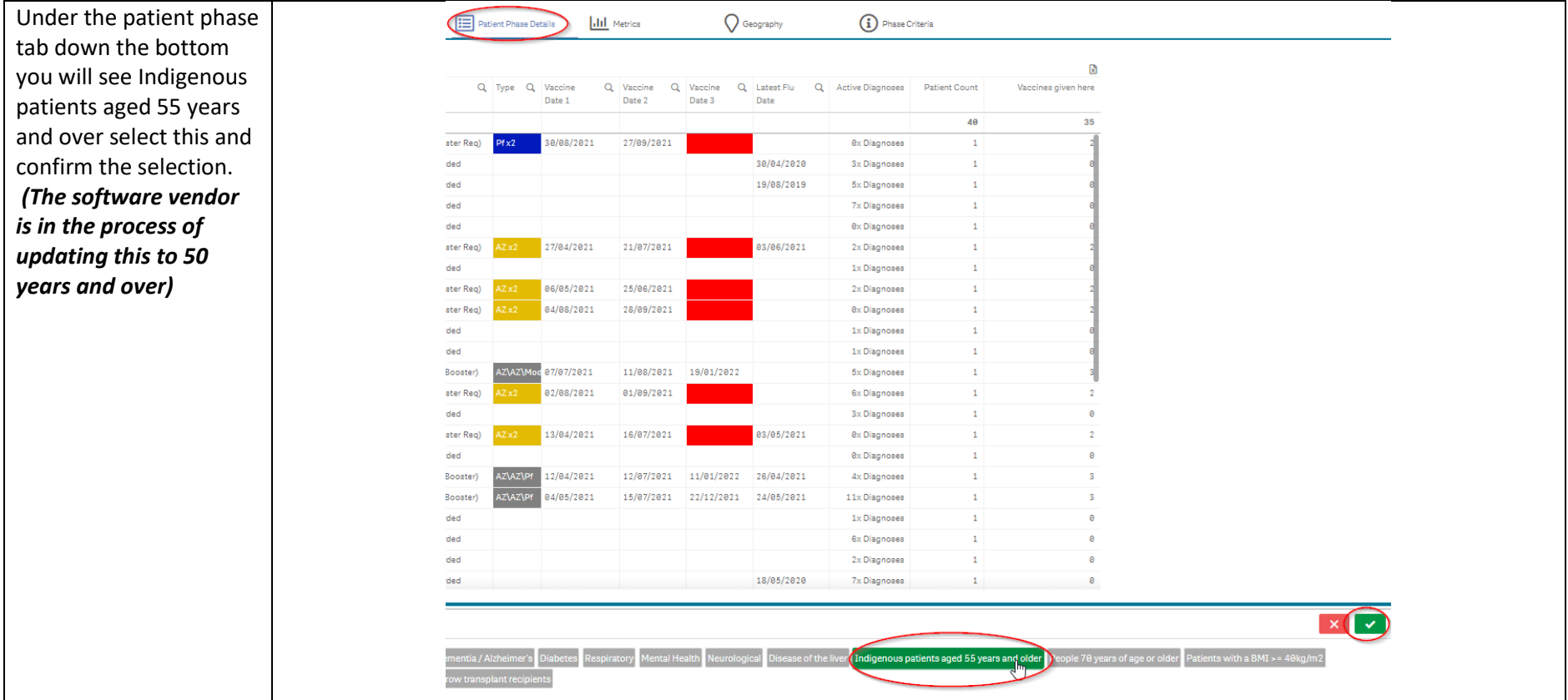

## **PRIMARY CARE<br>DISCOVERY**<br>Education • Training<br>Primary • Insights

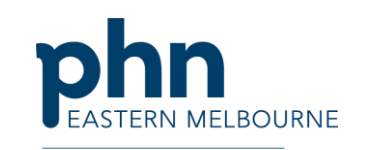

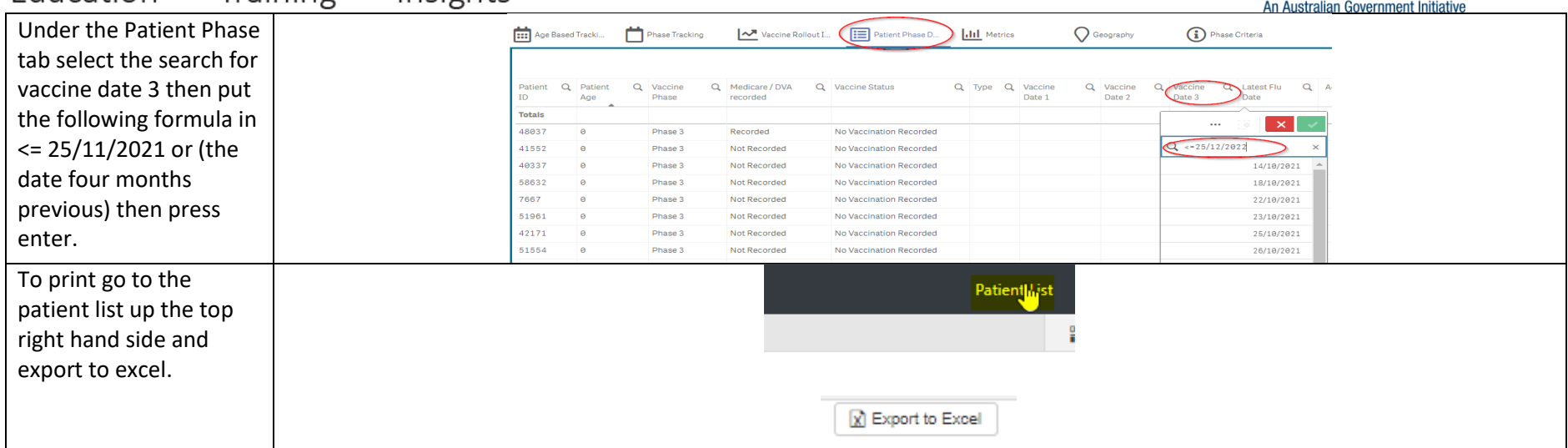